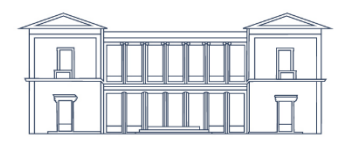

# Dr. Daniel J. Schneider Notar in Edenkoben

# **F R A G E B O G E N U N D A U F T R A G**

## **- ZUR VORBEREITUNG EINER GENERAL - UND VORSORGEVOLLMACHT -**

Dieser Fragebogen soll Ihnen und uns die effektive Vorbereitung der anstehenden Beurkundung erleichtern. Wir möchten Sie daher bitten, den Fragebogen – soweit möglich und zutreffend – auszufüllen und uns zu übermitteln. Bei Rückfragen stehen wir Ihnen selbstverständlich gerne zur Verfügung und freuen uns auf die weitere Zusammenarbeit mit Ihnen.

## **1. Angaben zum Vollmachtgeber**

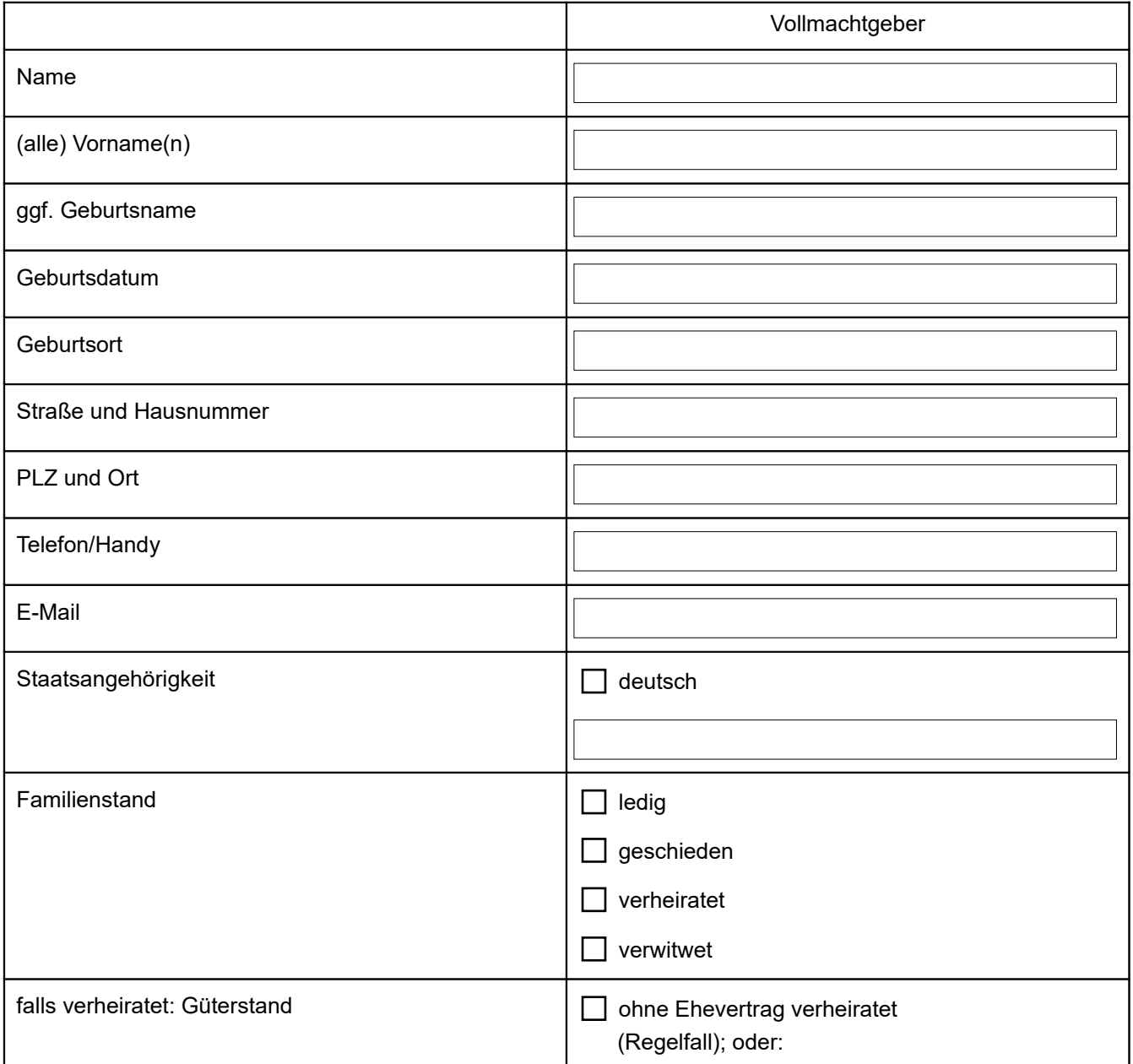

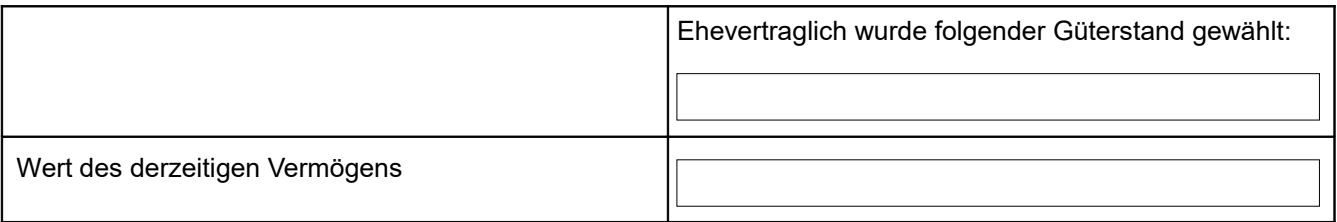

## **2. Angaben zu dem / den Bevollmächtigten**

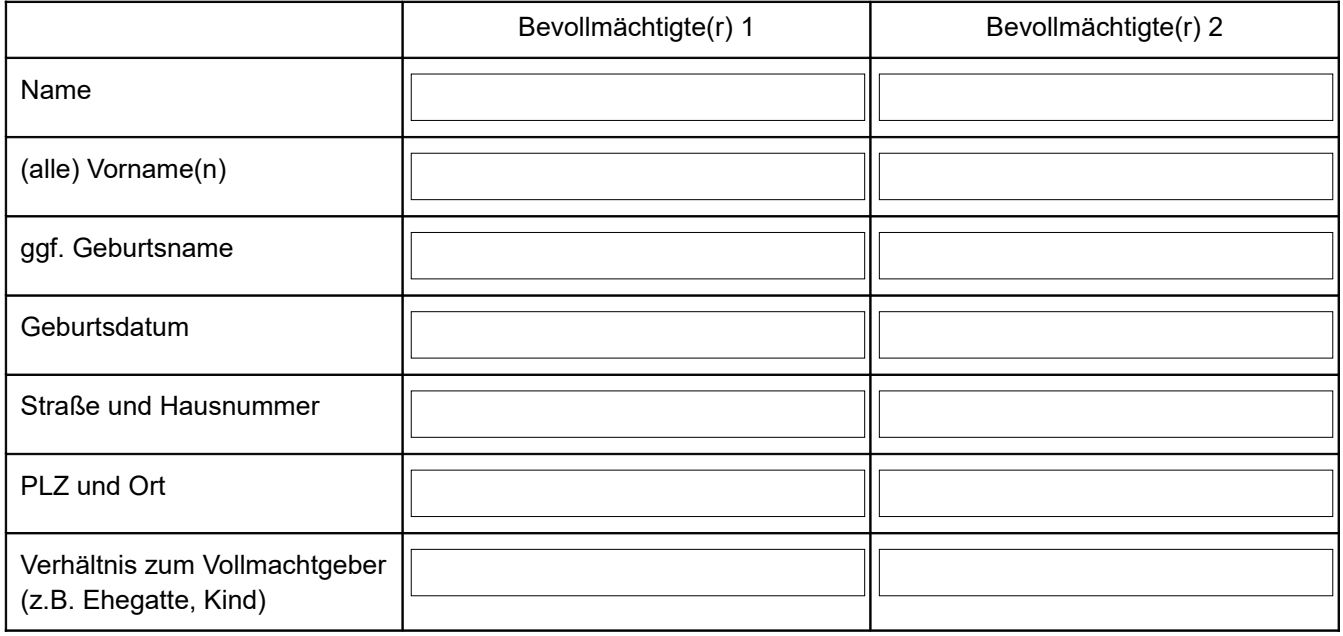

Sofern Sie weitere Personen bevollmächtigen wollen, ergänzen Sie deren Angaben bitte am Ende des Dokuments oder indem Sie diese Seite kopieren und doppelt ausfüllen.

#### **3. Rangverhältnis der Bevollmächtigten**

Sofern Sie mehr als eine Person bevollmächtigen, müssen Sie ein Rangverhältnis angeben. Dieses hat lediglich Wirkung für das Innenverhältnis.

In erster Linie soll folgende Person handeln:

Darüber hinaus können Sie entscheiden, ob eine Person die Vollmacht der anderen Bevollmächtigten widerrufen kann:

Ein gegenseitiger Widerruf der Vollmacht durch die Bevollmächtigten ist ausgeschlossen (*Regelfall*).

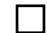

kann die Vollmacht des / der weiteren Bevollmächtigten widerrufen.

#### **4. Regelung zum Innenverhältnis**

Der bzw. die Bevollmächtigte(n) soll(en) folgenden Rechenschaftspflichten unterliegen:

 $\Box$  Keine Rechenschaftspflicht.

Rechenschaftspflicht nur gegenüber dem Vollmachtgeber und nur zu dessen Lebzeiten (*Regelfall*).

Eingeschränkte Rechenschaftspflicht (nur letzte beide Kalenderjahre; i.d.R. nur Kontounterlagen).

Volle Rechenschaftspflicht (Hinweis: In diesem Fall sollten Sie das Innenverhältnis schriftlich regeln).

#### **5. Patientenverfügung**

Eine General- und Vorsorgevollmacht wird regelmäßig mit einer Patientenverfügung verbunden. In der Patientenverfügung legen Sie selbst fest, was geschehen soll, wenn der Ernstfall eintritt und Sie nicht mehr ansprechbar sind.

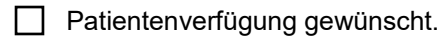

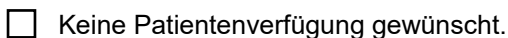

Bereitschaft zur Organspende:

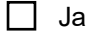

 $\Box$  Nein

#### **6. Registrierung im Zentralen Vorsorgeregister der Bundesnotarkammer in Berlin (ZVR)**

Es besteht die Möglichkeit, die General- und Vorsorgevollmacht (und ggf. die Patientenverfügung) im Zentralen Vorsorgeregister der Bundesnotarkammer in Berlin registrieren zu lassen. Betreuungsgerichte und Ärzte haben ein Einsichtsrecht in das Zentrale Vorsorgeregister und können dadurch im Ernstfall überprüfen, ob eine entsprechende Vorsorgeurkunde vorliegt. Die Registrierung löst Zusatzgebühren von ca. 20,00 bis 30,00 Euro aus (je nach Anzahl der Bevollmächtigten und Anzahl der zu registrierenden Urkunden).

 $\Box$  Keine Registrierung gewünscht.

Registrierung gewünscht.

Falls eine Registrierung gewünscht ist, muss der / müssen die Bevollmächtigten dieser aus Datenschutzgründen zustimmen (*handschriftliche Unterzeichnung erforderlich!*):

#### **Einverständnis**

Ich, der / die Unterzeichnende, bin mit der Erfassung meiner personenbezogenen Daten im Rahmen der Registrierung einer General- und Vorsorgevollmacht (und Patientenverfügung) im zentralen Register der Bundesnotarkammer in Berlin für Vorsorgeurkunden einverstanden.

\_\_\_\_\_\_\_\_\_\_\_\_\_\_\_\_\_\_\_\_\_\_\_\_\_\_\_\_ \_\_\_\_\_\_\_\_\_\_\_\_\_\_\_\_\_\_\_\_\_\_\_\_\_\_\_\_\_\_\_\_\_\_\_\_\_\_\_\_\_\_\_\_

Ort, Datum Unterschrift Bevollmächtige(r) 1

Ort, Datum Unterschrift Bevollmächtige(r) 2

#### **7. Raum für Ihre Ergänzungen, Anmerkungen und Fragen:**

# **A U F T R A G**

Der Notar Dr. Daniel J. Schneider in Edenkoben wird hiermit mit der Erstellung des Entwurfs einer General- und Vorsorgevollmacht (ggf.: nebst Patientenverfügung) auf Basis der oben gemachten Angaben beauftragt. Es ist bekannt, dass durch die Erstellung des Entwurfs bereits Notargebühren entstehen, auch wenn es nicht zur Beurkundung kommen sollte.

Unverbindlicher Terminwunsch für die Beurkundung:

Der Entwurf soll übersandt werden per:  $\Box$  E-Mail  $\Box$  Brief

Es ist bekannt, dass die schnelle und unkomplizierte Kommunikation über elektronische Medien, insbesondere über E-Mail, mit einem Verlust an Vertraulichkeit und Sicherheit verbunden sein kann. Sofern oben vermerkt ist, dass der Entwurf per E-Mail übersandt werden soll, darf das Notariat mit mir per unverschlüsselter E-Mail (ohne Passwort) kommunizieren. Auf meinen Wunsch darf der Entwurf und die Begleitdokumentation auch an von mir benannte Dritte übermittelt werden.

Unterschrift Auftraggeber

 $\mathcal{L}=\mathcal{L}^{\mathcal{L}}$  , where  $\mathcal{L}^{\mathcal{L}}$  , we have the set of the set of the set of the set of the set of the set of the set of the set of the set of the set of the set of the set of the set of the set of the set of

Bitte senden Sie diesen Fragebogen/Auftrag per E-Mail an [info@notar-edenkoben.de,](mailto:info@notar-edenkoben.de) per Fax an 06323 / 949 99 99 oder per Post an Notar Dr. Daniel J. Schneider, Weinstraße 66, 67480 Edenkoben. Die Datenschutzerklärung finden Sie unter [www.notar-edenkoben.de](http://www.notar-edenkoben.de/)